# :GAME ZºP<sup>™</sup> 64 för BBC micro:bit

www.kitronik.co.uk/5626

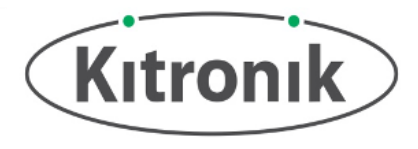

:GAME 2ºP<sup>™64</sup> är en programmerbar speldosa för BBC micro:bit. Den har 64färgadresserbara LED:er arrangerade i en 8x8-skärm, en piezo-sändare för ljudåterkoppling, en vibrationsmotor för haptisk återkoppling och 6 ingångsknappar. Den bryter också ut P19, P20 och LED DOUT till standard 0,1" footprint. Vart och ett av dessa stift har också den erforderliga spänningen och GND-kuddar. BBC micro:bit är ansluten via en standard kortplats med kantanslutning.

Kortet producerar en **reglerad försörjning** som matas in i 3V- och GNDanslutningar **för att driva den anslutna BBC micro:biten**, vilket tar bort behovet för separat ström till BBC micro:bit. För att skydda BBC micro:bit om strömmen försörjs genom den kommer 2PP™ LED:en inte att lysa upp

#### **Sätta in ett BBC micro:bit:**

För att använda :GAME 22P™ 64, bör BBC micro:bit sättas in ordentligt i kantanslutningen, se till att BBC micro:bitens LED-skärm är vänd i samma riktning som :GAME  $\mathbb{Z}P^{TM}$  64:s LED-display.

**Exempel:** För nybörjarspel och idéer för andra saker du kan göra, besök: <http://www.kitronik.co.uk/5626>

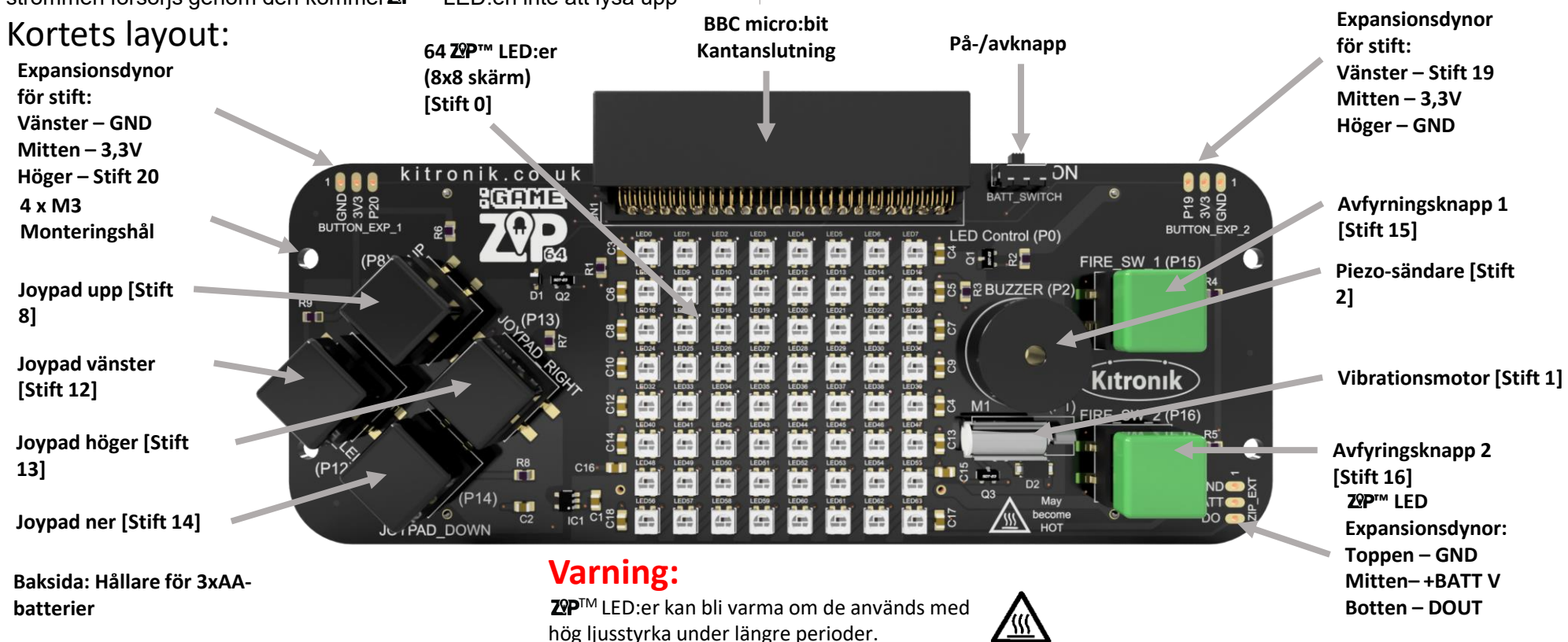

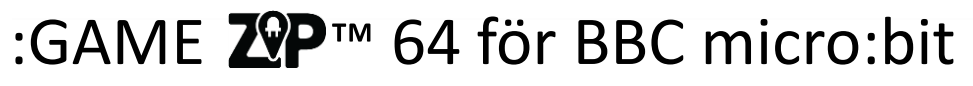

www.kitronik.co.uk/5626

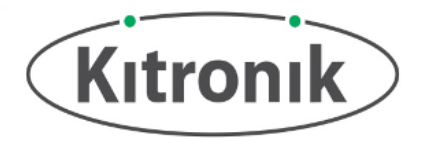

### Kortets dimensioner:

(Alla mått är angivna i mm)

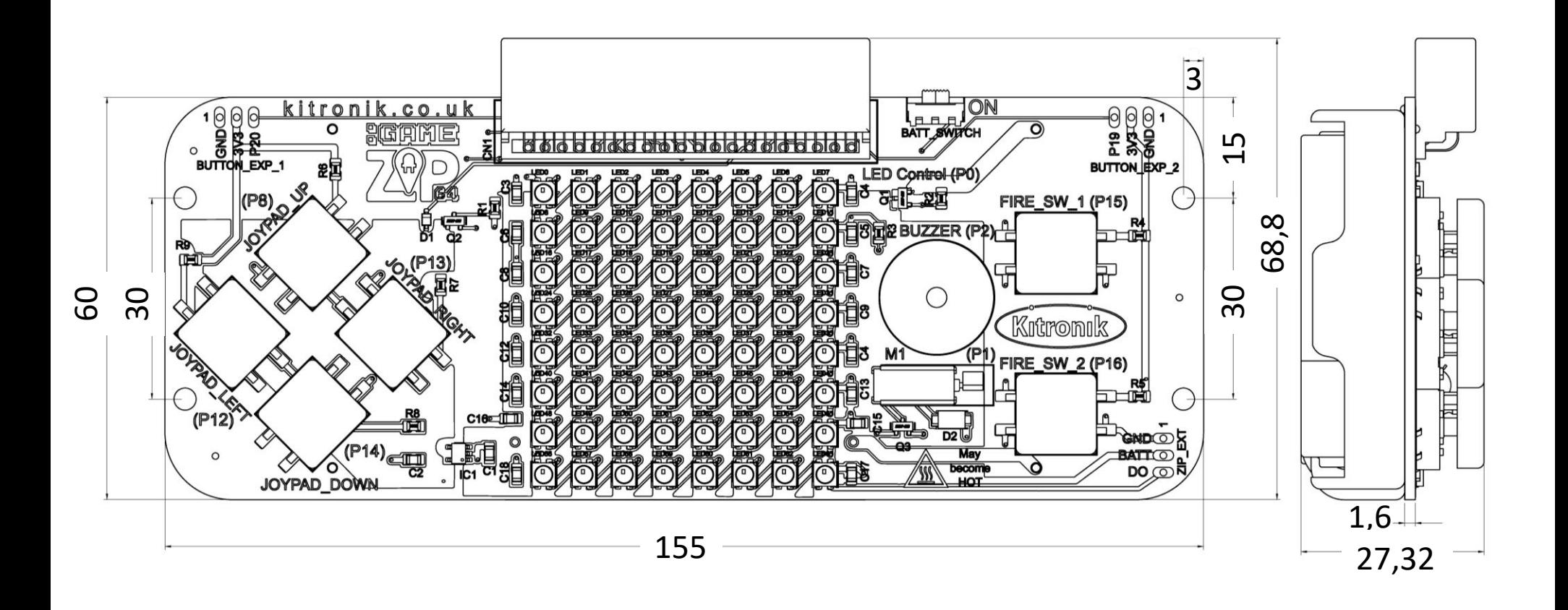

# :GAME ZºP<sup>™</sup> 64 för BBC micro:bit

www.kitronik.co.uk/5626

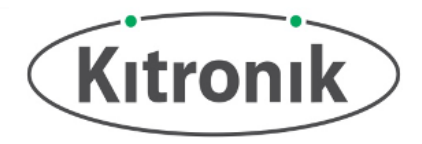

### Elektrisk information Driftspänning (Vcc) [ZIP-LED:er] +3,5V – +5,3V Reglerad spänning [BBC micro:bit, knappar, vibrationsmotor] +3,3V Maxström (ZIP-LED:er som körs med full RGB-ljusstyrka) 1,6A (21mA per ZIP-LED, 250mA max på +3,3V vanlig spänning) Antal ZIP-LED 64 Antal externa kanaler 3,3V vid 5mA ) **Bakifrån med BBC micro:bit & batterier:Varning för externa kanaler:**

Försiktighet bör vidtas iakttagas vid användning av de yttre kantanslutningarna för stift 19 och 20 som GPIO, eftersom det kan orsaka problem med I2C-enheterna på själva BBC micro:biten (t.ex. kompass och accelerometer).

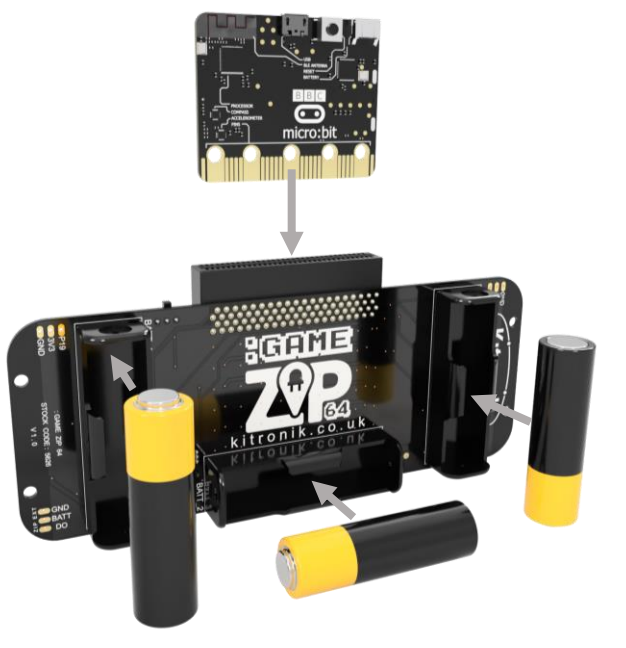

# :GAME ZVP™ 64 för BBC micro:bit

www.kitronik.co.uk/5626

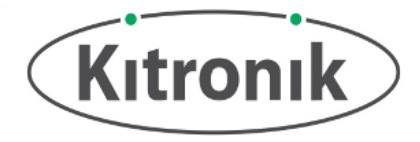

### Microsoft MakeCode Blocks Editor Code

Detta program skapades i Microsoft MakeCode Blocks Editor för BBC micro:bit. Det skapar en enda pixelsprite som kan flyttas runt på skärmen med Joypadknapparna och färgen kan ändras med hjälp av avfyrningsknapparna. När spriten når skärmens kant kommer motorn att vibrera och sändaren kommer att spela upp en kort melodi. Observera: Det finns Kitronik Custom Blocks tillgängliga för :GAME **2**P<sup>M</sup> 64 på Microsoft MakeCode (t.ex. 'Run motor' som används här).

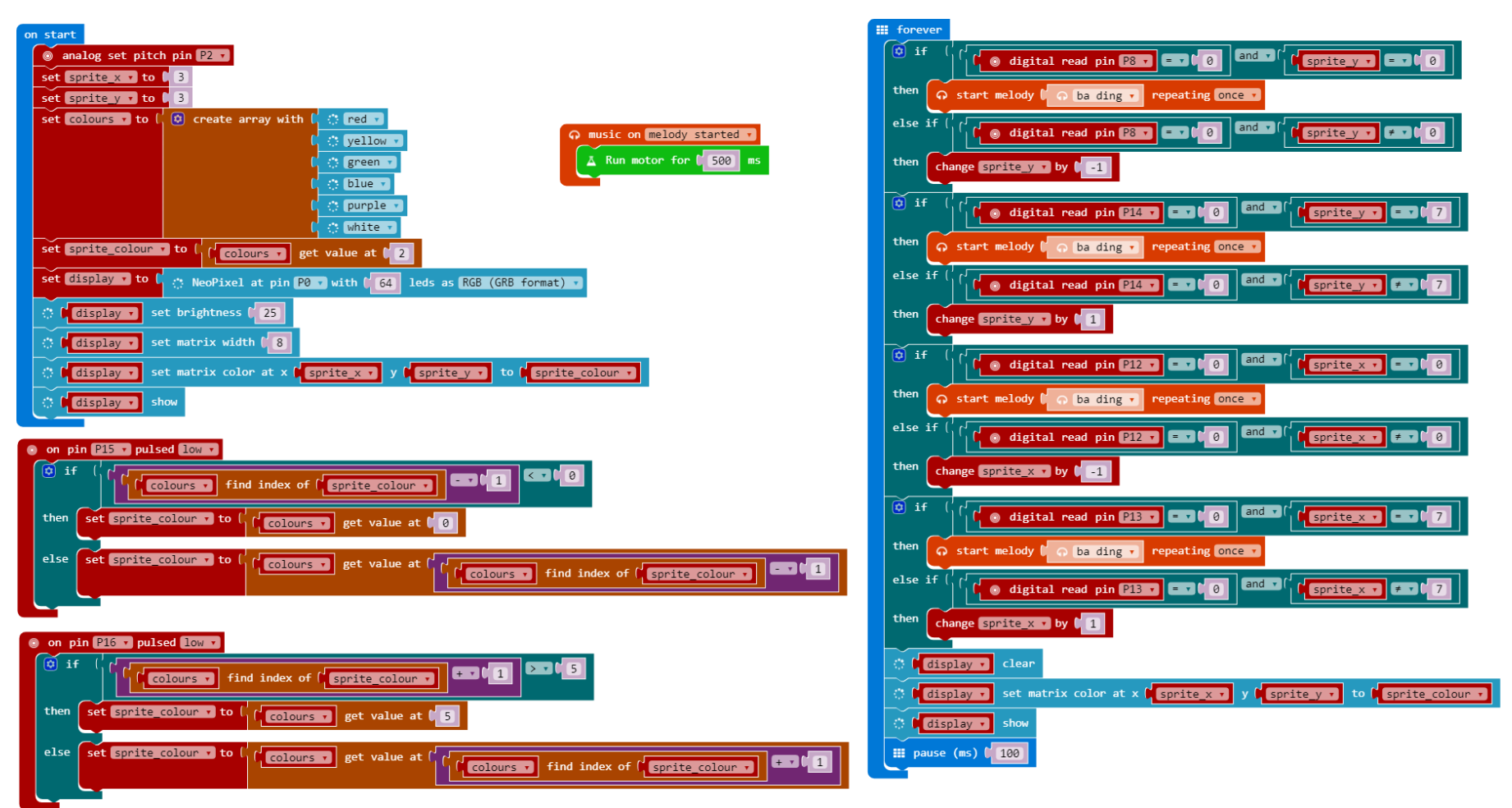

# :GAME  $Z^{Q}P^{T}$  64 för BBC micro: bit

www.kitronik.co.uk/5626

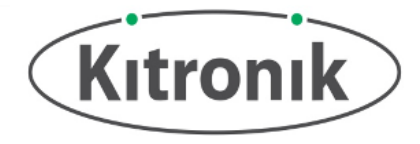

### MicroPython Editor Code

Detta program skapades i MicroPython Mu Editor för BBC micro:bit. Det ger exakt samma funktionalitet som programmet MakeCode Blocks.

from microbit import \* import neopixel import music # Enable ZIP LEDs to use x & y values def zip  $plot(x, y, colour)$ :  $zip\_led[x+(y*8)] = (colour[0], colour[1], colour[2])$ # Function to play tune on buzzer and run motor for 500ms def hit\_edge(): music.play(music.BA\_DING, pin2, False) pin1.write\_digital(1) sleep(500) pin1.write\_digital(0) # Setup variables and initial ZIP LED display  $zip$  led = neopixel.NeoPixel(pin0, 64) sprite  $x = 3$ sprite  $y = 3$ # Colours: Red, Yellow, Green, Blue, Purple, White colours = [[20, 0, 0], [20, 20, 0], [0, 20, 0], [0, 0, 20], [20, 0, 20], [20, 20, 20]] sprite\_colour = colours[3] zip  $plot(sprite x, sprite y, sprite colour)$ zip\_led.show() # While loop to run forever while True: # Check button presses if pin8.read\_digital() == 0 and sprite\_y == 0: hit\_edge() elif pin8.read\_digital() == 0 and sprite\_y != 0: sprite  $y =$  sprite  $y - 1$ 

if pin14.read digital() == 0 and sprite  $y = 7$ : hit\_edge() elif pin14.read digital() == 0 and sprite  $y$  != 7: sprite  $y =$  sprite  $y + 1$ 

```
if pin12.read digital() == 0 and sprite x = 0:
  hit_edge()
elif pin12.read digital() == 0 and sprite x != 0:
  sprite x = sprite x - 1
```

```
if pin13.read digital() == 0 and sprite x = 7:
  hit_edge()
elif pin13.read digital() == 0 and sprite x != 7:
  sprite x = sprite x + 1
```

```
if pin15.read digital() == 0:
  if colours.index(sprite_colour) - 1 < 0:
    sprite_colour = colours[0]
  else:
    sprite_colour = colours[(colours.index(sprite_colour) - 1)]
```

```
if pin16.read digital() == 0:
  if colours.index(sprite_colour) + 1 > 5:
    sprite_colour = colours[5]
  else:
    sprite_colour = colours[(colours.index(sprite_colour) + 1)]
```
# Clear and redisplay the NeoPixels after each button press check zip\_led.clear() zip\_plot(sprite\_x, sprite\_y, sprite\_colour) zip\_led.show()

# 100ms pause before restarting the while loop sleep(100)